6000

### The first step is to open booq.platform and click on Demo booq

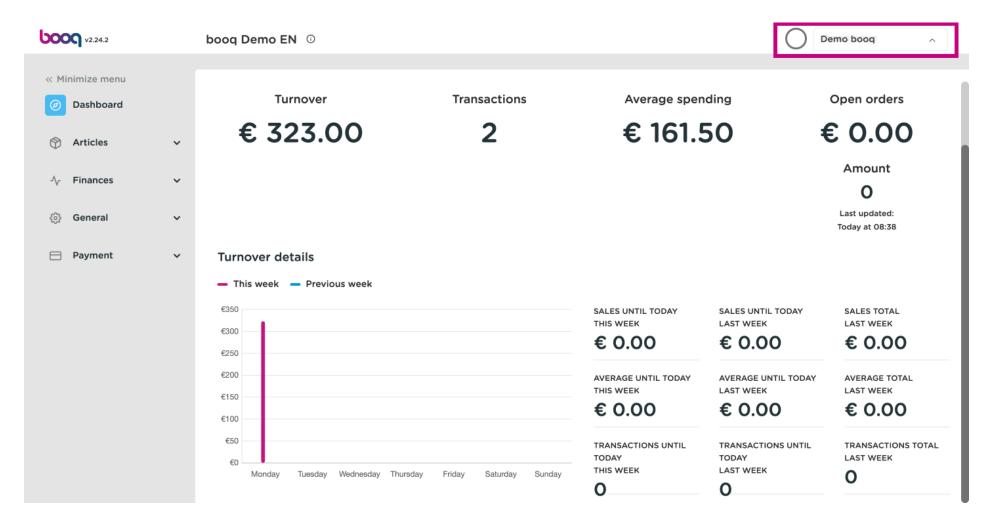

booc

#### (i) Click on Profile to open your Profile settings

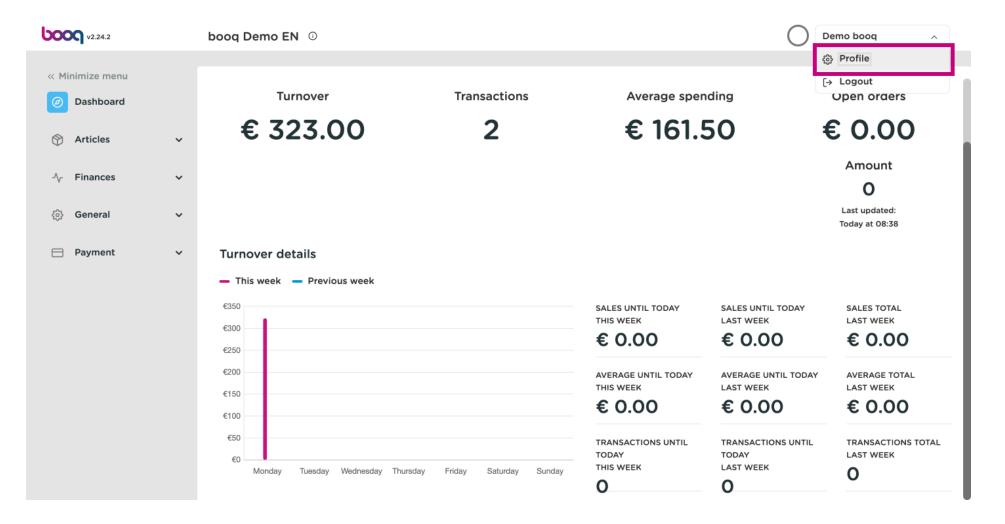

6000

# () Click on Name to edit or change your Name.

| <b>6000</b> v2.24.2            | booq Demo EN 💿                                  |                                                                               | Demo booq 🗸                                |
|--------------------------------|-------------------------------------------------|-------------------------------------------------------------------------------|--------------------------------------------|
| « Minimize menu    O Dashboard | Turn                                            | CLOSE 🛞 anding                                                                | Open orders                                |
| 🕎 Articles 🗸 🗸                 | € 32 Settings                                   | .50                                                                           | € 0.00                                     |
| -√r Finances ✓                 | Name *                                          | Demo booq                                                                     | Amount<br>O                                |
| <ul><li>€3 General ✓</li></ul> | Password                                        |                                                                               | Last updated:<br>Today at 08:38            |
| Η Payment 🗸 🗸                  | Turnover deta<br>Current password               |                                                                               |                                            |
|                                | €350 New password                               | New password should have a minimum of 8 characters. SALES UNTIL TOD LAST WEEK | AY SALES TOTAL<br>LAST WEEK                |
|                                | €300<br>€250<br>€200<br>€150                    | € 0.00<br>AVERAGE UNTIL T<br>LAST WEEK                                        | € 0.00<br>TODAY AVERAGE TOTAL<br>LAST WEEK |
|                                | €100                                            | Save € 0.00                                                                   | € 0.00                                     |
|                                | €50<br>€0 Monday Tuesday Wednesday Thursday Fri | iday Saturday Sunday Sunday O O O O O O O O O O O O O O O O O O O             | INTIL TRANSACTIONS TOTAL<br>LAST WEEK      |

Т

6000

#### To change your password, click on Current password and type in your current password.

| <b>000</b> v2.24.2                                                                                                    | booq Demo EN 🛈                                                                                                    |                                                                                                    | Demo booq 🗸                                                                    |
|----------------------------------------------------------------------------------------------------|----------------------------------------------------------------------------------------------------|----------------------------------------------------------------------------------------------------|--------------------------------------------------------------------------------|
| <ul> <li>Minimize menu</li> <li>Dashboard</li> <li>Articles</li> <li>Articles</li> <li>Finances</li> <li>General</li> <li>Payment</li> </ul> | Turn          Turn         € 32         Settings         Name *         Demo k         Password         Turnover deta         - This week         New password *         New password *                                                                                                    | ord should have a minimum of 8 characters.                                                                                                    | Open orders<br><b>E O.OO</b><br>Amount<br>O<br>Last updated:<br>Today at 08:38 |
|                                                                                                    | 6350       Filew password         6300       Provide a structure         6200       Provide a structure         6200       Provide a structure         6200       Provide a structure         6100       Provide a structure         6100       Provide a structure         60       Provide a structure         Monday       Tuesday         Wednesday       Thursday         Friday       Saturday | SALES UNTIL TODAY         LAST WEEK         € 0.00         AVERAGE UNTIL TODAY         LAST WEEK         E 0.00         TRANSACTIONS UNTIL         TODAY         THIS WEEK         O         O | LAST WEEK<br>€ 0.00                                                            |

(i)

boog

After putting in your current password. Click on New password and fill in your new desired password. Note: Pay attention to the password safety bar below to see, if your password is secure.

| <b>6000</b> v2.24.2          |   | boog Demo EN 🛈                                                                                                    |                                                     |                                                                                                    | Demo booq 🗸                                                                                                    |
|------------------------------|---|----------------------------------------------------------------------------------------------------|-----------------------------------------------------|----------------------------------------------------------------------------------------------------|----------------------------------------------------------------------------------------------------|
| « Minimize menu    Dashboard |   | Turn                                                                                                    | CLOSE 🛞                                             | nding                                                                                                    | Open orders                                                                                                    |
| Articles                     | ~ | € 32 Settings<br>Name *                                                                                                    | Demo booq                                           | 50                                                                                                    | € 0.00<br>Amount                                                                                                   |
| -√- Finances                 | ~ |                                                                                                    |                                                     |                                                                                                    | O                                                                                                    |
| ô General                    | ~ | Password                                                                                                    |                                                     |                                                                                                    | Last updated:<br>Today at 08:38                                                                                    |
| Payment                      | ~ | Turnover deta Current password *                                                                                                    | •••••                                               |                                                                                                    |                                                                                                    |
|                              |   | - This week<br>Sew password *<br>New password confirmation *<br>E200<br>E150<br>E100<br>E50<br>Monday Tuesday Wednesday Thursday Friday | New password should have a minimum of 8 characters. | SALES UNTIL TODAY<br>LAST WEEK<br>€ 0.00<br>AVERAGE UNTIL TODAY<br>LAST WEEK<br>€ 0.00<br>TRANSACTIONS UNTIL<br>TODAY<br>LAST WEEK<br>0 | SALES TOTAL<br>LAST WEEK<br>€ 0.00<br>AVERAGE TOTAL<br>LAST WEEK<br>€ 0.00<br>TRANSACTIONS TOTAL<br>LAST WEEK<br>0 |

boog

# () Click on New password confirmation and confirm your new password.

| <b>6000</b> v2.24.2            | booq Demo EN 💿                            |                                                                              | Demo booq 🗸                                  |
|--------------------------------|-------------------------------------------|------------------------------------------------------------------------------|----------------------------------------------|
| « Minimize menu    Ø Dashboard | Turn                                      | CLOSE 🛞 anding                                                               | Open orders                                  |
| 🕎 Articles 🗸 🗸                 | € 32 settings                             | .50                                                                          | € 0.00                                       |
| $\sim$ Finances $\checkmark$   | Name *                                    | Demo booq                                                                    | Amount<br>O                                  |
| ্ট্ট General 🗸                 | Password                                  |                                                                              | Last updated:<br>Today at 08:38              |
| Payment γ                      | Turnover deta<br>Current password *       | •••••                                                                        |                                              |
|                                | €350 New password *                       | New password should have a minimum of 8 characters. SALES UNTIL TO LAST WEEK | ODAY SALES TOTAL                             |
|                                | €300<br>€250                              | € 0.00                                                                       |                                              |
|                                | €200 New password confirm                 | ation * AVERAGE UNTIL                                                        | L TODAY AVERAGE TOTAL<br>LAST WEEK           |
|                                | €150<br>€100                              | Save € 0.00                                                                  | € 0.00                                       |
|                                | €50<br>€0 Monday Tuesday Wednesday Thursd | lay Friday Saturday Sunday O O                                               | S UNTIL TRANSACTIONS TOTAL<br>LAST WEEK<br>O |

boog

### () Click on Save to make sure your password changes have been updated.

| <b>0000</b> v2.24.2            | booq Demo EN            | 0                               |                                                     |                                          | Demo booq 🗸                     |
|--------------------------------|-------------------------|---------------------------------|-----------------------------------------------------|------------------------------------------|---------------------------------|
| « Minimize menu    Ø Dashboard | Turn                    |                                 | close 🛞                                             | anding                                   | Open orders                     |
| 💮 Articles 🗸 🗸                 | € 32                    | Settings                        |                                                     | .50 :                                    | € 0.00                          |
| √ Finances 🗸                   |                         | Name *                          | Demo booq                                           |                                          | Amount<br>O                     |
| ্ট্ট General 🗸 🗸               |                         | Password                        |                                                     |                                          | Last updated:<br>Today at 08:38 |
| 🚍 Payment 🗸 🗸                  | Turnover deta           | Current password *              | •••••                                               |                                          |                                 |
|                                | €350                    | New password =                  | New password should have a minimum of 8 characters. | SALES UNTIL TODAY<br>LAST WEEK           | SALES TOTAL<br>LAST WEEK        |
|                                | €300                    | New password confirmation *     |                                                     | € 0.00                                   | € 0.00                          |
|                                | €200                    | New password commation          |                                                     | AVERAGE UNTIL TODAY<br>LAST WEEK         | AVERAGE TOTAL<br>LAST WEEK      |
|                                | €100                    |                                 | Save                                                | € 0.00                                   | € 0.00                          |
|                                | €50<br>€0<br>Monday Tue | esday Wednesday Thursday Friday | Saturday Sunday O                                   | TRANSACTIONS UNTIL<br>TODAY<br>LAST WEEK | TRANSACTIONS TOTAL<br>LAST WEEK |

# () That's it. You're done.

6000

| <b>000</b> v2.24.2                                                                                                    |              | booq Demo EN 🛈                                               |                          |                                                                     |                                          | Demo booq 🗸                                                             |
|----------------------------------------------------------------------------------------------------|--------------|--------------------------------------------------------------|--------------------------|---------------------------------------------------------------------|------------------------------------------|-------------------------------------------------------------------------|
| <ul> <li>× Minimize menu</li> <li>Dashboard</li> <li>Dashboard</li> <li>Articles</li> <li>Finances</li> <li>General</li> <li>Payment</li> </ul> | > > > ><br>> | Turnover<br>€ 323.00<br>Turnover details<br>Turnover details | Transactions<br>2        | Average spen<br>€ 161.5<br>SALES UNTIL TODAY<br>THIS WEEK<br>€ 0.00 |                                          | Open orders<br>€ 0.00<br>Amount<br>0<br>Last updated:<br>Today at 08:38 |
|                                                                                                    |              | €200<br>€150<br>€100                                         |                          | AVERAGE UNTIL TODAY<br>THIS WEEK                                    | AVERAGE UNTIL TODAY<br>LAST WEEK         | AVERAGE TOTAL<br>LAST WEEK                                              |
|                                                                                                    |              | €50<br>€0<br>Monday Tuesday Wednesday Thursday               | y Friday Saturday Sunday | TRANSACTIONS UNTIL<br>TODAY<br>THIS WEEK                            | TRANSACTIONS UNTIL<br>TODAY<br>LAST WEEK | TRANSACTIONS TOTAL<br>LAST WEEK                                         |

boog

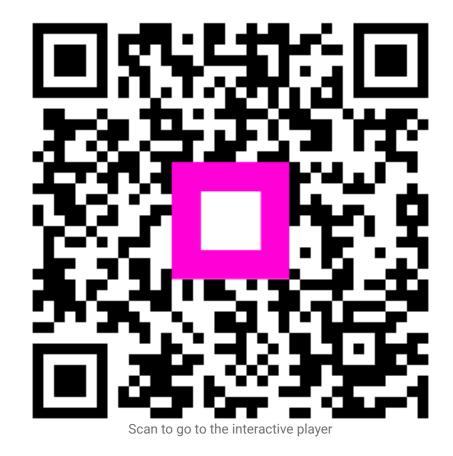